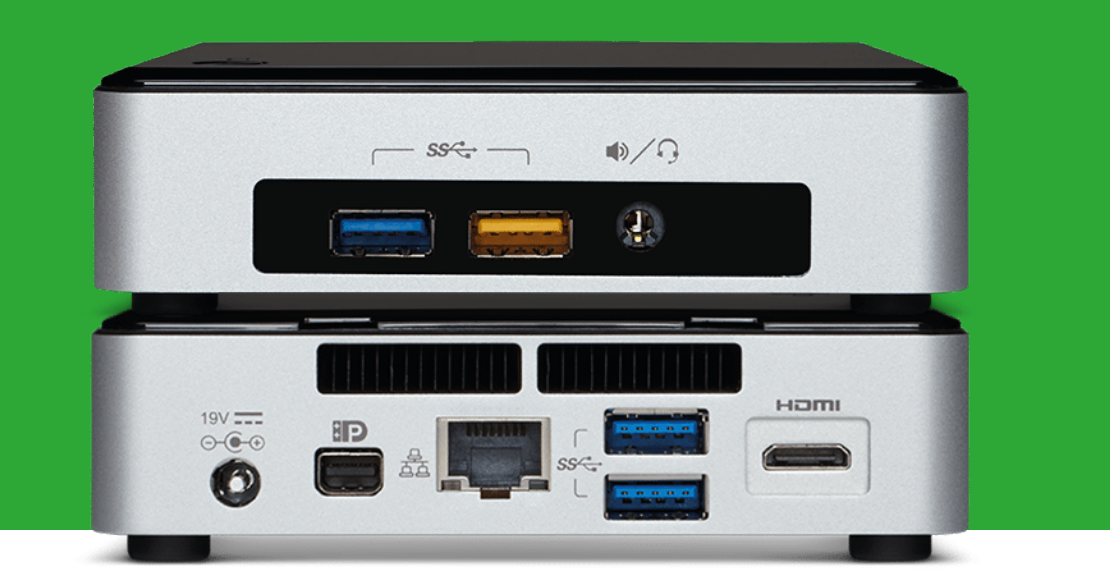

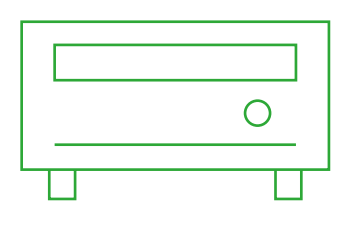

## **Mediaplayer**

- > Celeron Prozessor
- i3 Prozessor
- > i5 Prozessor
- i7 Prozessor

## **Mediaplayer-Konfigurator**

Konfigurieren Sie sich Ihren optimalen Vision Mediaplayer.

**vav.link/vmp-konfigurator**